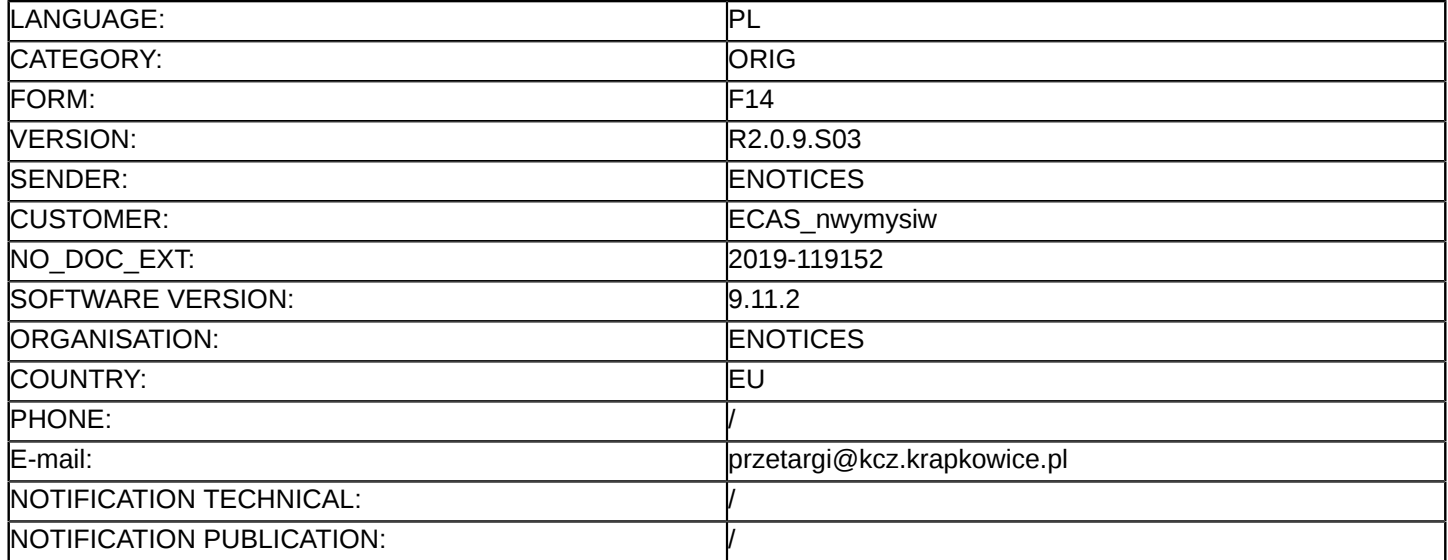

#### **Sprostowanie**

#### **Ogłoszenie zmian lub dodatkowych informacji**

**Dostawy**

**Legal Basis:**

Dyrektywa 2014/24/UE

### **Sekcja I: Instytucja zamawiająca/podmiot zamawiający**

I.1) **Nazwa i adresy**

Krapkowickie Centrum Zdrowia Sp. z o.o. Os. XXX lecia 21 Krapkowice 47 - 303 Polska Osoba do kontaktów: Agnieszka Hulin Tel.: +48 669586978 E-mail: [zam\\_publiczne@interia.pl](mailto:zam_publiczne@interia.pl)  Kod NUTS: PL52 **Adresy internetowe:**

Główny adres: <www.kcz.krapkowice.pl>

# **Sekcja II: Przedmiot**

# II.1) **Wielkość lub zakres zamówienia**

# II.1.1) **Nazwa:**

Dostawa, montaż i uruchomienie tomografu komputerowego wraz z osprzętem w pomieszczeniach pracowni Krapkowickiego Centrum Zdrowia Sp. z o.o. Numer referencyjny: PN / 11 / VII / 19

- II.1.2) **Główny kod CPV** 33100000
- II.1.3) **Rodzaj zamówienia** Dostawy

# II.1.4) **Krótki opis:**

Dostawa, montaż i uruchomienie tomografu komputerowego wraz z osprzętem w pomieszczeniach pracowni Krapkowickiego Centrum Zdrowia Sp. z o.o.

#### **Sekcja VI: Informacje uzupełniające**

- VI.5) **Data wysłania niniejszego ogłoszenia:** 26/08/2019
- VI.6) **Numer pierwotnego ogłoszenia** Pierwotne ogłoszenie przesłane przez eNotices: Login TED eSender: ENOTICES Logowanie jako klient TED eSender: nwymysiw Dane referencyjne ogłoszenia: 2019-102421 Numer ogłoszenia w Dz.Urz. UE – OJ/S: [2019/S 141-346873](http://ted.europa.eu/udl?uri=TED:NOTICE:346873-2019:TEXT:PL:HTML) Data wysłania pierwotnego ogłoszenia: 19/07/2019

VII.1) **Informacje do zmiany lub dodania**

# VII.1.1) **Przyczyna zmiany** Modyfikacja pierwotnej informacji podanej przez instytucję zamawiającą

### VII.1.2) **Tekst, który należy poprawić w pierwotnym ogłoszeniu**

Numer sekcji: IV.2.2 Miejsce, w którym znajduje się tekst do modyfikacji: Termin składania ofert lub wniosków o dopuszczenie do udziału Zamiast: Data: 26/08/2019 Czas lokalny: 07:40 Powinno być: Data: 11/09/2019 Czas lokalny: 07:20 Numer sekcji: IV.2.7 Miejsce, w którym znajduje się tekst do modyfikacji: Warunki otwarcia ofert Zamiast: Data: 26/08/2019 Czas lokalny: 08:00 Powinno być: Data: 11/09/2019 Czas lokalny: 07:30

VII.2) **Inne dodatkowe informacje:**